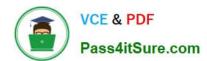

### A SS OCIATE-ANDROID-DEVELOPER<sup>Q&As</sup>

Google Developers Certification - Associate Android Developer (Kotlin and Java Exam)

# Pass Google ASSOCIATE-ANDROID-DEVELOPER Exam with 100% Guarantee

Free Download Real Questions & Answers PDF and VCE file from:

https://www.pass4itsure.com/associate-android-developer.html

100% Passing Guarantee 100% Money Back Assurance

Following Questions and Answers are all new published by Google
Official Exam Center

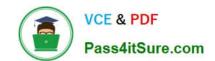

- Instant Download After Purchase
- 100% Money Back Guarantee
- 365 Days Free Update
- 800,000+ Satisfied Customers

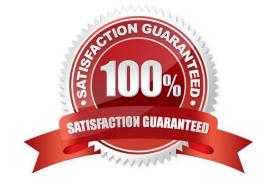

#### **QUESTION 1**

Custom views and directional controller clicks. In general, you should send an AccessibilityEvent whenever the content of your custom view changes. For example, if a text value was changed in your custom view, you should emit an event of this type:

A. TYPE\_WINDOWS\_CHANGED

B. TYPE\_VIEW\_CONTEXT\_CLICKED

C. TYPE\_WINDOWS\_CHANGED

D. TYPE\_VIEW\_TEXT\_CHANGED

Correct Answer: D

Reference: https://developer.android.com/guide/topics/ui/accessibility/custom-views

#### **QUESTION 2**

What do you want from Room when you create a DAO method and annotate it with @Update?

Example:

@Dao

interface MyDao {@Updatefun updateUsers(vararg users: User)

}

- A. Room generates an implementation that inserts all parameters into the database in a single transaction.
- B. Room modifies a set of entities, given as parameters, in the database. It uses a query that matches against the primary key of each entity.
- C. Room removes a set of entities, given as parameters, from the database. It uses the primary keys to find the entities to delete.

Correct Answer: B

#### **QUESTION 3**

What is demonstrated by the code below?

// RawDao.kt@Daointerface RawDao {

@RawQueryfun getUserViaQuery(query: SupportSQLiteQuery?): User?}

// Usage of RawDao

...

val query =

SimpleSQLiteQuery("SELECT \* FROM User WHERE id = ? LIMIT 1",

arrayOf(sortBy))val user = rawDao.getUserViaQuery(query) ...

- A. A method in a Dao annotated class as a raw query method where you can pass the query as a SupportSQLiteQuery.
- B. A method in a Dao annotated class as a query method.
- C. A method in a RoomDatabase class as a query method.

Correct Answer: A

#### **QUESTION 4**

Once your test has obtained a UiObject object, you can call the methods in the UiObject class to perform user interactions on the UI component represented by that object. You can specify such actions as: (Choose four.)

- A. click(): Clicks the center of the visible bounds of the UI element.
- B. touch(): Touch the center of the visible bounds of the UI element.
- C. dragTo(): Drags this object to arbitrary coordinates.
- D. moveTo(): Move this object to arbitrary coordinates.

E. setText(): Sets the text in an editable field, after clearing the field\\'s content. Conversely, the clearTextField() method clears the existing text in an editable field.

F. swipeUp(): Performs the swipe up action on the UiObject. Similarly, the swipeDown(), swipeLeft (), and swipeRight() methods perform corresponding actions.

Correct Answer: ACEF

#### **QUESTION 5**

What is the placeholder tag used for?

- A. To mark text that should not be translated.
- B. To raise a translation priority to a higher level
- C. To raise a quantity of translations for the string
- D. To pick up and move sting translation from a different resource file

Correct Answer: A

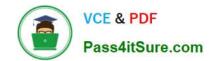

Reference: https://developer.android.com/guide/topics/resources/localization

<u>Latest ASSOCIATE-</u> <u>ANDROID-DEVELOPER</u> <u>Dumps</u> ASSOCIATE-ANDROID-DEVELOPER Study Guide ASSOCIATE-ANDROID-DEVELOPER Braindumps